[Суперкомпиляция](#page-2-0) [Язык SLL](#page-11-0) [Прогонка](#page-19-0) [Зацикливание](#page-31-0) [Обобщение](#page-38-0) [Гомеоморфизм](#page-50-0) [Контроль](#page-72-0)

K ロ ▶ K @ ▶ K 할 > K 할 > 1 할 > 1 ⊙ Q Q ^

## Суперкомпиляция Обобщение, зацикливание, гомеоморфизм

#### Илья Ключников Сергей Романенко

Институт прикладной математики им.М.В.Келдыша РАН

Ноябрь 2009

[Суперкомпиляция](#page-2-0) [Язык SLL](#page-11-0) [Прогонка](#page-19-0) [Зацикливание](#page-31-0) [Обобщение](#page-38-0) [Гомеоморфизм](#page-50-0) [Контроль](#page-72-0)

**KOD KARD KED KED E VOOR** 

### План доклада

[Суперкомпиляция](#page-2-0)

[Язык SLL](#page-11-0)

[Прогонка – "символическое" вычисление](#page-19-0)

[Зацикливание](#page-31-0)

[Обобщение](#page-38-0)

[Гомеоморфизм](#page-50-0)

[Контроль – глобальный и локальный](#page-72-0)

**KORK STRAIN A BY A GRAY** 

### Происхождение суперкомпиляции

<span id="page-2-0"></span>Автор идеи: Валентин Фёдорович Турчин http://pespmc1.vub.ac.be/TURCHIN.html)

**KOD KARD KED KED E VOOR** 

### Происхождение суперкомпиляции

- Турчин В.Ф. Эквивалентные преобразования рекурсивных функций, описанных на языке РЕФАЛ. В сб.: Труды симпозиума "Теория языков и методы построения систем программирования", Киев-Алушта: 1972. Стр. 31-42.
- Турчин В.Ф. Эквивалентные преобразования программ на РЕФАЛе. Автоматизированная система управления строительством. Труды ЦНИПИАСС, N 6. ЦНИПИАСС. Москва, 1974. Стр. 36-68.
- Базисный Рефал и его реализация на вычислительных машинах. М.: ЦНИПИАСС, 1977. - 258 с. Стр. 92-95.

#### Происхождение суперкомпиляции

- V.F.Turchin. The Language Refal The Theory of Compilation and Metasystem Analysis. Curant Institute of Mathematics. Technical report #018, NY, 1980.
- V.F.Turchin. The concept of a supercompiler. ACM Transactions on Programming Languages and Systems, 8, pp.292-325, 1986.
- V.F.Turchin. Program transformation with metasystem transitions. Journal of Functional Programming 3(3) pp.283-313, July 1993.
- V.F.Turchin. Supercompilation: Techniques and Results. In: Perspectives of System Informatics, pp. 229-248, LNCS, vol 1181, Springer, 1996.
- V.F.Turchin. Metacomputation: Metasystem Transitions plus Supercompilation. In: Partial Evaluation, pp. 481-510, LNCS, vol. 1110, Springer, 1996.

4 D X 4 P X 3 X 4 B X 3 B X 9 Q Q

## Сущность суперкомпиляции

#### Чем занимается суперкомпилятор

- На входе:  $(P, C)$ , где  $P$  исходная программа, а  $C$  ограничения на условия эксплуатации P.
- На выходе:  $P'$  остаточная программа, эквивалентная  $P$ (при условиях C).
- Цель: убрать избыточность из  $P$  (при условиях C).
- Надежды и ожидания:
	- $P'$  будет эффективнее, чем  $P$ .
	- $P'$  будет меньше, чем  $P$ .
	- $P'$  будет проще, чем  $P$ .
- Реальность: ожидания иногда сбываются. :-)

**KOD KARD KED KED E VOOR** 

## Что даёт суперкомпиляция

Какие "упрощения" могут получаться

- Устранение бесполезных частей программы.
- Выполнение в процессе суперкомпиляции тех операций, исходные даные для которых (достаточно хорошо) известны во время суперкомпиляции.
- Превращение многопроходных алгоритмов в однопроходные.
- Удаление промежуточных структур данных.

#### Возможные применения

- Оптимизация программ.
- Анализ программ.

### Как устроена суперкомпиляция

#### Составные части суперкомпиляции

- Прогонка. Символическое исполнение программы с отслеживанием всех возможных вариантов трассы вычислений. Результат - бесконечное "дерево процесса". В каждой вершине - "конфигурация", описывающая целый класс возможных состояний вычисления.
- Обобщение и зацикливание. "Подрезание" дерева и превращение его в конечный (вообще говоря) циклический "граф конфигураций". При этом может потребоваться обобщение конфигураций.
- Генерация остаточной программы из графа конфигураций.

**KORKA SERKER SHORA** 

## Частный случай: "позитивная" суперкомпиляция

## "Позитив": конечный набор случаев

 $x = 25$  $x \in \{25, 100\}$ 

## "Негатив": бесконечный набор случаев

 $x \neq 25$  $x \notin \{25, 100\}$ 

### Построение трасс вычислений (прогонка)

- "Позитив" запоминаем.
- "Негатив" забываем.

## За и против позитивной суперкомпиляции

- ↑ Легче реализовать, легче объяснить.
- ⇓ Потеря точности, грубее результаты.

#### Простота – причина популярности:

- M.H.Sørensen. Turchin's Supercompiler Revisited. Master's Thesis. Department of Computer Science, University of Copenhagen. 1994. DIKU-rapport 94/17.
- M.H.Sørensen, R.Glück, and N.D.Jones. A positive supercompiler. J. Funct. Prog., 6:811-838, 1996.
- M.H. Sørensen and R. Glück. An algorithm of generalization in positive supercompilation. In J.W. Lloyd, editor, Logic Programming: Proceedings of the 1995 International Symposium, pages 465–479. MIT Press, 1995.
- M.H.Sørensen. Convergence of program transformers in the metric space of trees. Sci. Comput. Program. 37, 1-3 (May. 2000), 163-205.**KOD KARD KED KED E VOOR**

**KOD KARD KED KED E VOOR** 

# "Учебный" суперкомпилятор SPSC

## SPSC = A Simple Supercompiler

Для простого "ленивого" функционального языка.

#### Теоретическая основа

M.H.Sørensen. Convergence of program transformers in the metric space of trees. Sci. Comput. Program. 37, 1-3 (May. 2000), 163-205.

### Можно употреблять как

- "Наглядное пособие" по принципам суперкомпиляции.
- "Подопытного кролика" для экспериментов.

### Чем хорош

- Прост и понятен (по сравнению с некоторыми другими). :-)
- Выложен в Google Code: <http://spsc.googlecode.com/>
- Доступен через веб-интерфейс: <http://spsc.appspot.com/>

# SLL: простой "ленивый" язык

- $SLL = A$  Simple Lazy Language.
- SLL входной/выходной язык суперкомпилятора SPSC.
- Данные: выражения ("термы") из "конструкторов".
- Программа: набор "правил редукции".

Пример данных: представление натуральных чисел:  $0 \t 1 \t 2 \t 3 \t ...$  $Z$  S( $Z$ ) S( $S(Z)$ ) S( $S(S(Z))$ ) ...

#### Пример программы: сложение и умножение

<span id="page-11-0"></span>
$$
add(Z,y) = y;
$$
  
\n
$$
add(S(x), y) = S(add(x,y));
$$
  
\n
$$
mult(Z,y) = Z;
$$
  
\n
$$
mult(S(x), y) = add(mult(x,y), y);
$$
  
\n
$$
x + 1 + y = (x + y) + 1
$$
  
\n
$$
0 * y = 0
$$
  
\n
$$
x + 1) * y = x * y + y
$$
  
\n
$$
x^{2} = x * z
$$

**KOD KARD KED KED E VOOR** 

## SLL: Пример вычисления

#### Программа

$$
add(Z, y) = y;
$$
  

$$
add(S(x), y) = S(add(x, y));
$$
  

$$
double(x) = add(x, add(x, Z));
$$

Вычисление  $(1 + (1 + 0)) -$  "редукция"

"ленивое" (SLL, Haskell)

"строгое" (Refal, Standard ML, C)

### double(S(Z))

 $add(S(Z), add(S(Z), Z))$  $S(\text{add}(Z, \text{add}(S(Z), Z)))$  $S(\text{add}(S(Z), Z))$  $S(S(\text{add}(Z, Z)))$  $S(S(Z))$ 

#### double(S(Z))

```
add(S(Z), add(S(Z), Z))add(S(Z), S(add(Z, Z)))add(S(Z), S(Z))S(\text{add}(Z, S(Z)))S(S(Z))
```
**KORK (FRAGE) KERK EL POLO** 

[Суперкомпиляция](#page-2-0) [Язык SLL](#page-11-0) [Прогонка](#page-19-0) [Зацикливание](#page-31-0) [Обобщение](#page-38-0) [Гомеоморфизм](#page-50-0) [Контроль](#page-72-0)

## SLL: Пример вычисления

#### Программа

$$
add(Z, y) = y;
$$
  

$$
add(S(x), y) = S(add(x, y));
$$
  

$$
double(x) = add(x, add(x, Z));
$$

Вычисление  $(1 + (1 + 0)) -$  "редукция" "ленивое" (SLL, Haskell) "строгое" (Refal, Standard ML, C)

double(S(Z))  $add(S(Z), add(S(Z), Z))$  $S(\text{add}(Z, \text{add}(S(Z), Z)))$  $S(\text{add}(S(Z), Z))$  $S(S(\text{add}(Z, Z)))$  $S(S(Z))$ 

double(S(Z))  $add(S(Z), add(S(Z), Z))$  $add(S(Z), S(add(Z, Z)))$  $add(S(Z), S(Z))$  $S(\text{add}(Z, S(Z)))$  $S(S(Z))$ 

 $S(S(Z))$ 

KEL KARIK KEL KEL KARIK

### SLL: Пример вычисления

#### Программа

$$
add(Z, y) = y;
$$
  

$$
add(S(x), y) = S(add(x, y));
$$
  

$$
double(x) = add(x, add(x, Z));
$$

Вычисление  $(1 + (1 + 0)) -$  "редукция" "ленивое" (SLL, Haskell) double(S(Z))  $add(S(Z), add(S(Z), Z))$  $S(\text{add}(Z, \text{add}(S(Z), Z)))$  $S(\text{add}(S(Z), Z))$  $S(S(\text{add}(Z, Z)))$ "строгое" (Refal, Standard ML, C) double(S(Z))  $add(S(Z), add(S(Z), Z))$  $add(S(Z), S(add(Z, Z)))$  $add(S(Z), S(Z))$  $S(\text{add}(Z, S(Z)))$ 

 $S(S(Z))$ 

## SLL: Пример вычисления

#### Программа

 $S(S(\text{add}(Z, Z)))$ 

 $S(S(Z))$ 

$$
add(Z, y) = y;
$$
  

$$
add(S(x), y) = S(add(x, y));
$$
  

$$
double(x) = add(x, add(x, Z));
$$

Вычисление  $(1 + (1 + 0)) -$  "редукция" "ленивое" (SLL, Haskell) double(S(Z))  $add(S(Z), add(S(Z), Z))$  $S(\text{add}(Z, \text{add}(S(Z), Z)))$  $S(\text{add}(S(Z), Z))$ "строгое" (Refal, Standard ML, C) double(S(Z))  $add(S(Z), add(S(Z), Z))$  $add(S(Z), S(add(Z, Z)))$ 

 $add(S(Z), S(Z))$  $S(\text{add}(Z, S(Z)))$  $S(S(Z))$ 

## SLL: Пример вычисления

#### Программа

$$
add(Z, y) = y;
$$
  

$$
add(S(x), y) = S(add(x, y));
$$
  

$$
double(x) = add(x, add(x, Z));
$$

Вычисление  $(1 + (1 + 0)) -$  "редукция" "ленивое" (SLL, Haskell) double(S(Z))  $add(S(Z), add(S(Z), Z))$  $S(\text{add}(Z, \text{add}(S(Z), Z)))$  $S(\text{add}(S(Z), Z))$ "строгое" (Refal, Standard ML, C) double(S(Z))  $add(S(Z), add(S(Z), Z))$  $add(S(Z), S(add(Z, Z)))$  $add(S(Z), S(Z))$  $S(\text{add}(Z, S(Z)))$ 

 $S(S(\text{add}(Z, Z)))$ 

 $S(S(Z))$ 

 $S(S(Z))$ 

 $S(\text{add}(Z, S(Z)))$ 

 $S(S(Z))$ 

KEL KARIK KEL KEL KARIK

### SLL: Пример вычисления

#### Программа

$$
add(Z, y) = y;
$$
  

$$
add(S(x), y) = S(add(x, y));
$$
  

$$
double(x) = add(x, add(x, Z));
$$

Вычисление  $(1 + (1 + 0)) -$  "редукция" "ленивое" (SLL, Haskell) double(S(Z))  $add(S(Z), add(S(Z), Z))$  $S(\text{add}(Z, \text{add}(S(Z), Z)))$  $S(\text{add}(S(Z), Z))$ "строгое" (Refal, Standard ML, C) double(S(Z))  $add(S(Z), add(S(Z), Z))$  $add(S(Z), S(add(Z, Z)))$  $add(S(Z), S(Z))$ 

- $S(S(\text{add}(Z, Z)))$
- $S(S(Z))$

K ロ ▶ K @ ▶ K 할 ▶ K 할 ▶ ( 할 ) 1990

### SLL: синтаксис программ

$$
prog :: = d_1 ... d_n
$$
  
\n
$$
d :: = f(x_1, ..., x_n) = e;
$$
  
\n
$$
g(p_1, x_1, ..., x_n) = e_1;
$$
  
\n
$$
g(p_m, x_1, ..., x_n) = e_m;
$$
  
\n
$$
e :: = x
$$
  
\n
$$
f(e_1, ..., e_n)
$$
  
\n
$$
g(e_1, ..., e_n)
$$
  
\n
$$
g(e_1, ..., e_n)
$$
  
\n
$$
p :: = C(v_1, ..., v_n)
$$
  
\n
$$
x_n = e_n;
$$
  
\n
$$
f(e_1, ..., e_n)
$$
  
\n
$$
x_n = e_n;
$$
  
\n
$$
x_n = e_n;
$$
  
\n
$$
x_n = e_n;
$$
  
\n
$$
x_n = e_n;
$$
  
\n
$$
x_n = e_n;
$$
  
\n
$$
x_n = e_n;
$$
  
\n
$$
x_n = e_n;
$$
  
\n
$$
x_n = e_n;
$$
  
\n
$$
x_n = e_n;
$$
  
\n
$$
x_n = e_n;
$$
  
\n
$$
x_n = e_n;
$$
  
\n
$$
x_n = e_n;
$$
  
\n
$$
x_n = e_n;
$$
  
\n
$$
x_n = e_n;
$$
  
\n
$$
x_n = e_n;
$$
  
\n
$$
x_n = e_n;
$$
  
\n
$$
x_n = e_n;
$$
  
\n
$$
x_n = e_n;
$$
  
\n
$$
x_n = e_n;
$$
  
\n
$$
x_n = e_n;
$$
  
\n
$$
x_n = e_n;
$$
  
\n
$$
x_n = e_n;
$$
  
\n
$$
x_n = e_n;
$$
  
\n
$$
x_n = e_n;
$$
  
\n
$$
x_n = e_n;
$$
  
\n
$$
x_n = e_n;
$$
  
\n
$$
x_n = e_n;
$$
  
\n
$$
x_n = e_n;
$$
  
\n
$$
x_n = e_n;
$$
  
\n
$$
x_n = e_n;
$$
  
\n
$$
x_n = e_n;
$$
  
\

**KORKA SERKER SHORA** 

## Прогонка = "символическое" вычисление

(иногда переменные "не мешают")

<span id="page-19-0"></span> $addAcc(S(S(Z)), \ldots)$ 

 $addAcc(Z, y) = y;$  $addAcc(S(x), y) = addAcc(x, S(y));$ 

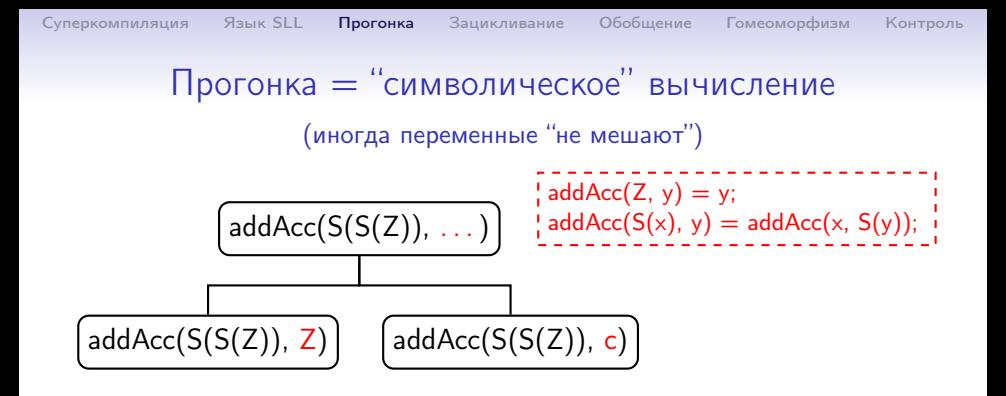

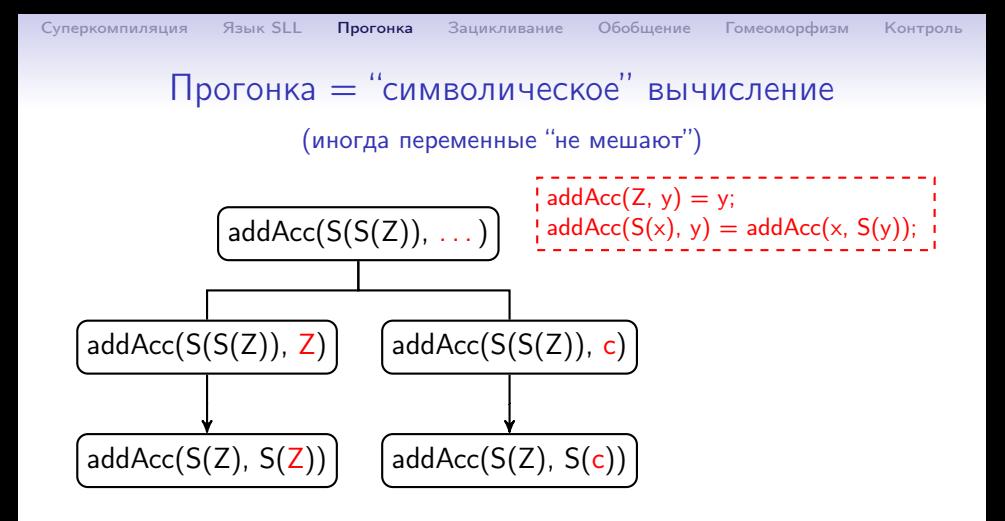

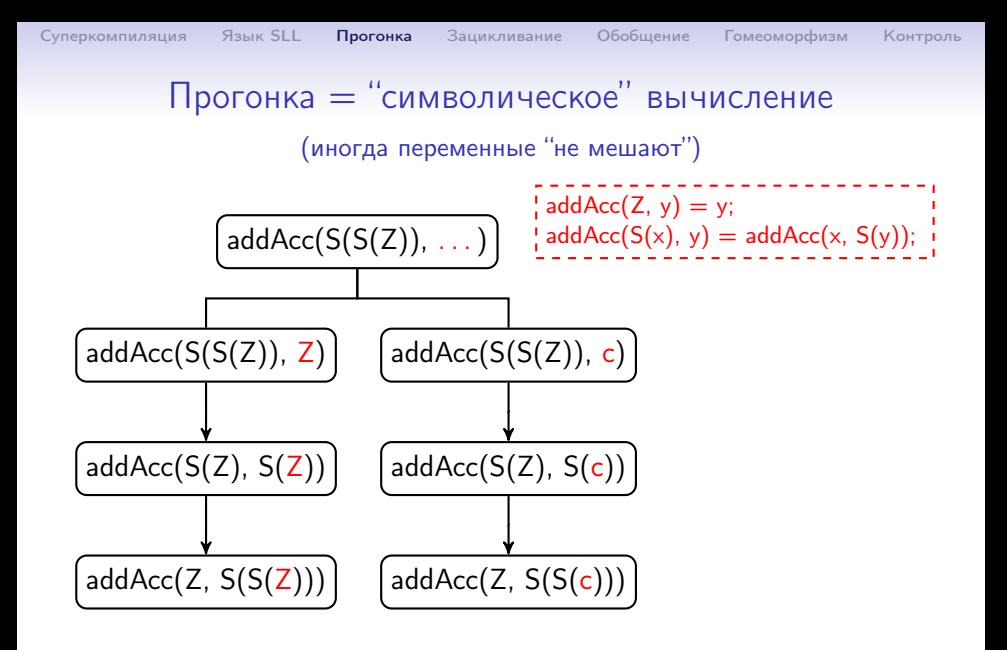

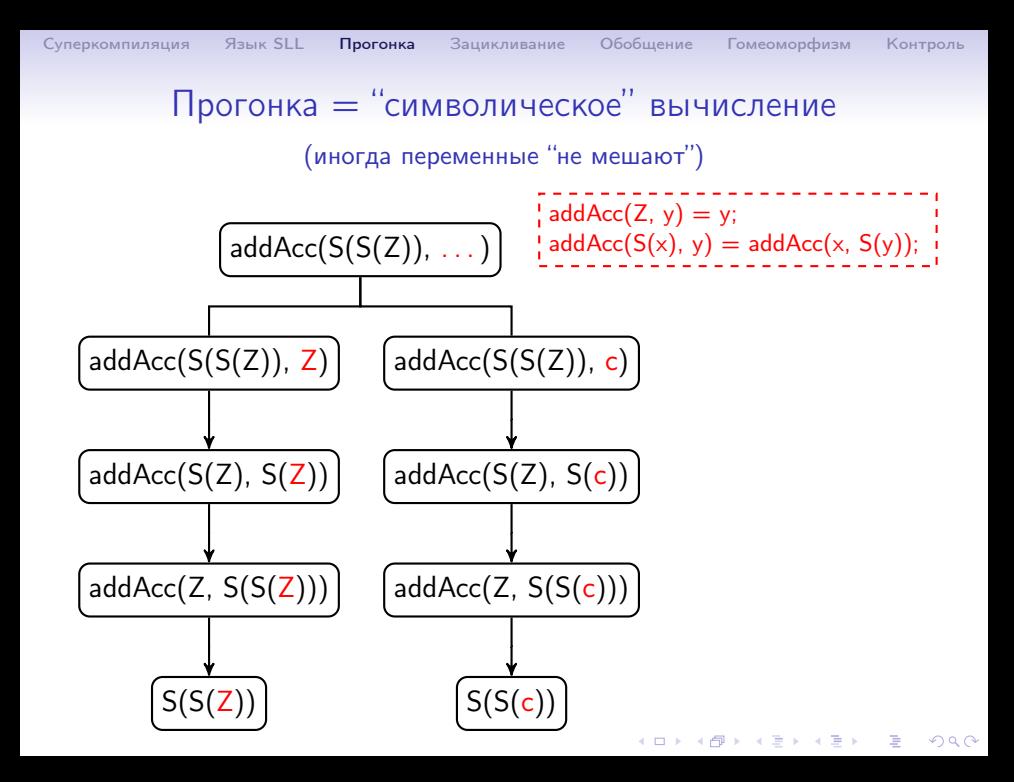

### Прогонка = "символическое" вычисление

(переменные "мешают" – разбор случаев)

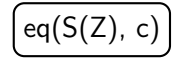

 $\deg(Z, y) = \deg(Z(y));$  $\frac{1}{2}$  eq(S(x), y) = eqS(y, x);  $\frac{1}{2}$ eqZ(Z) = True;  $\cdot$  eqZ(S(y)) = False;  $egS(Z, x) = False;$  $ieqS(S(y), x) = eq(x, y);$ 

KEL KARIK KEL KEL KARIK KELIK

 $QQ$ 

## Прогонка = "символическое" вычисление

(переменные "мешают" – разбор случаев)

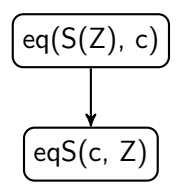

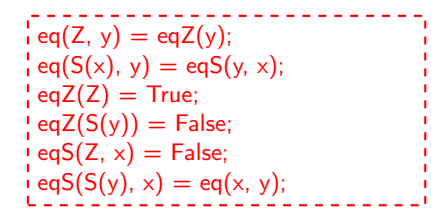

 $\mathbf{1} \oplus \mathbf{1} \oplus \mathbf{$ 

### Прогонка = "символическое" вычисление

(переменные "мешают" – разбор случаев)

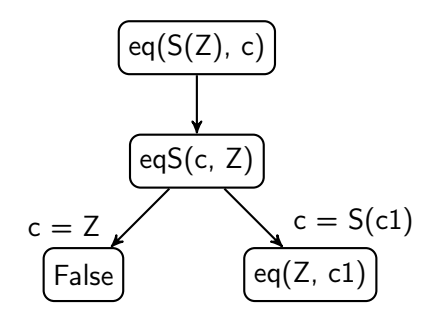

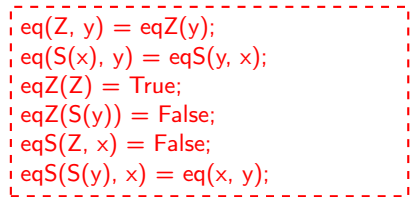

### Прогонка = "символическое" вычисление

(переменные "мешают" – разбор случаев)

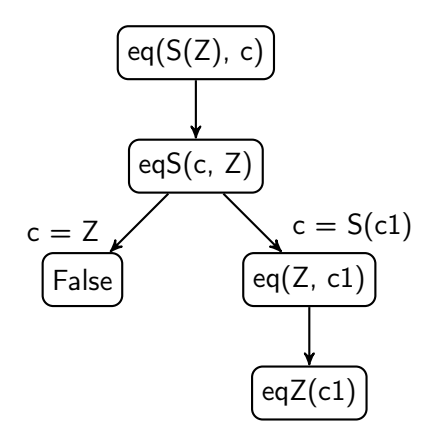

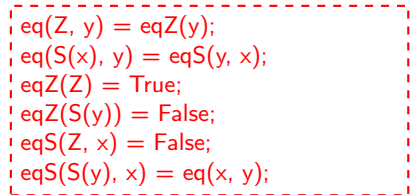

 $\mathbf{1} \oplus \mathbf{1} \oplus \mathbf{$ 

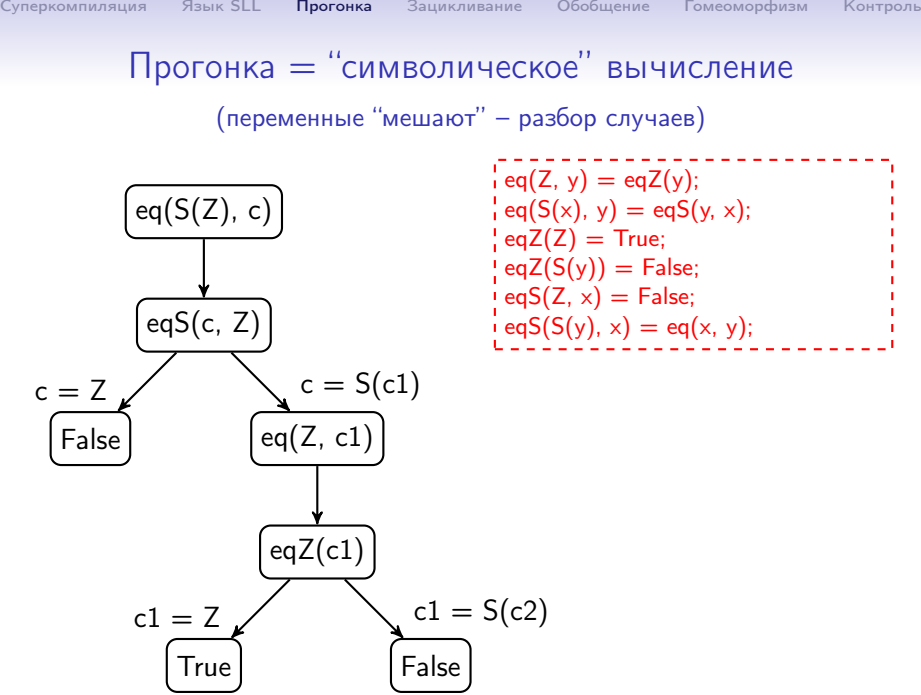

## Прогонка = "символическое" вычисление

(переменные "мешают" – разбор случаев)

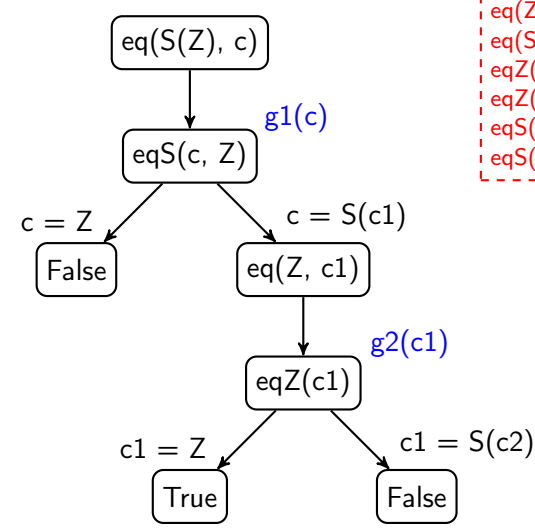

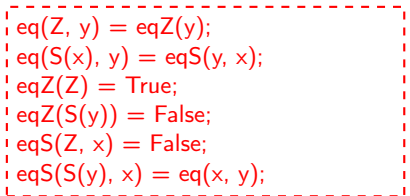

 $\mathbf{1} \oplus \mathbf{1} \oplus \mathbf{$ 

 $QQ$ 

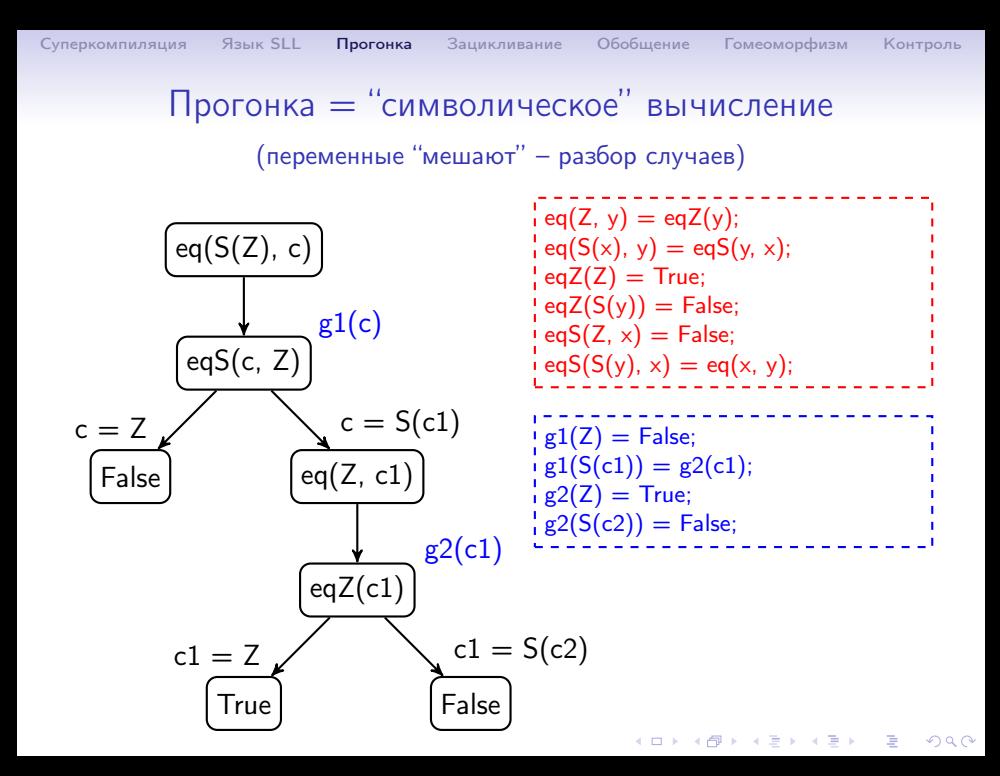

 $3$ ацикливание: бесконечное дерево  $\Rightarrow$  конечный циклический граф

<span id="page-31-0"></span>
$$
\boxed{\mathsf{f}(\mathsf{a})}
$$

 $f(x) = \text{eq}(x, x)$ ;  $\cdot$  eq(Z, y) = eqZ(y);  $\cdot$  eq(S(x), y) = eqS(y, x);  $eqZ(Z) = True;$  $ieqZ(S(y)) = False;$  $\frac{1}{1}$ egS(Z, x) = False;  $\frac{1}{2}$  eqS(S(y), x) = eq(x, y);

 $\mathbf{1} \oplus \mathbf{1} \oplus \mathbf{$ 

Зацикливание: бесконечное дерево <sup>⇒</sup> конечный циклический граф

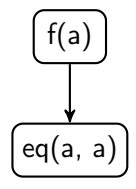

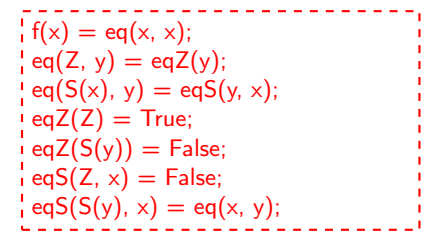

**◆ロ→ →伊→ → ヨ→ → ヨ→** 

 $\mathbb{R}^{n-1}$  $2990$  Зацикливание: бесконечное дерево <sup>⇒</sup> конечный циклический граф

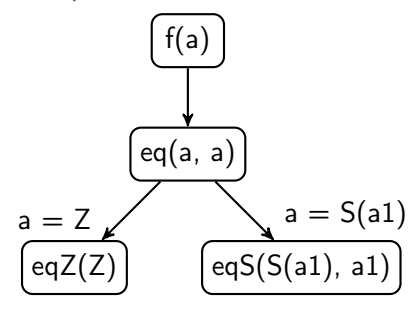

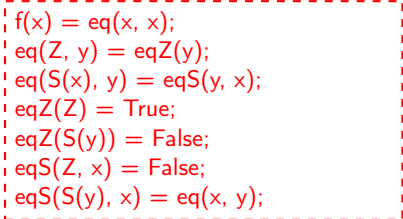

 $A \equiv \lambda$  ,  $A \equiv \lambda$  ,  $A \equiv \lambda$  ,  $A \equiv \lambda$  ,  $A \equiv \lambda$ 

÷,

 $3$ ацикливание: бесконечное дерево  $\Rightarrow$  конечный циклический граф

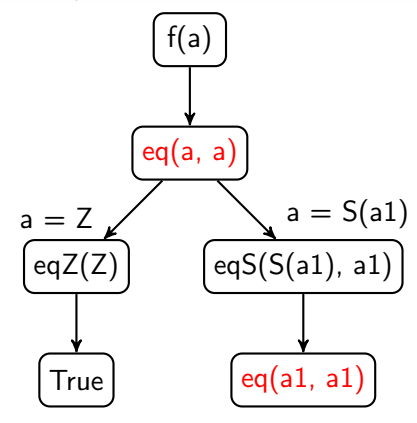

$$
f(x) = eq(x, x);
$$
  
\n
$$
f(e) = eq(x, x);
$$
  
\n
$$
f^{-1}(e) = eq(x, x);
$$
  
\n
$$
f^{-1}(e) = eq(x, x);
$$
  
\n
$$
f^{-1}(e) = eq(x, x);
$$
  
\n
$$
f^{-1}(e) = e^{-1}(e) = e^{-1}(e) = e^{-1}(e)
$$
  
\n
$$
f^{-1}(e) = e^{-1}(e) = e^{-1}(e)
$$
  
\n
$$
f^{-1}(e) = e^{-1}(e) = e^{-1}(e)
$$
  
\n
$$
f^{-1}(e) = e^{-1}(e) = e^{-1}(e)
$$
  
\n
$$
f^{-1}(e) = e^{-1}(e) = e^{-1}(e)
$$
  
\n
$$
f^{-1}(e) = e^{-1}(e) = e^{-1}(e)
$$
  
\n
$$
f^{-1}(e) = e^{-1}(e) = e^{-1}(e)
$$
  
\n
$$
f^{-1}(e) = e^{-1}(e) = e^{-1}(e)
$$
  
\n
$$
f^{-1}(e) = e^{-1}(e) = e^{-1}(e)
$$
  
\n
$$
f^{-1}(e) = e^{-1}(e) = e^{-1}(e)
$$
  
\n
$$
f^{-1}(e) = e^{-1}(e) = e^{-1}(e)
$$
  
\n
$$
f^{-1}(e) = e^{-1}(e) = e^{-1}(e)
$$
  
\n
$$
f^{-1}(e) = e^{-1}(e) = e^{-1}(e)
$$
  
\n
$$
f^{-1}(e) = e^{-1}(e) = e^{-1}(e)
$$
  
\n
$$
f^{-1}(e) = e^{-1}(e) = e^{-1}(e)
$$
  
\n
$$
f^{-1}(e) = e^{-1}(e) = e^{-1}(e)
$$
  
\n
$$
f^{-1}(e) = e^{-1}(e) = e^{-1}(e)
$$
  
\n
$$
f^{-1}(e) = e^{-1}(e) = e^{-1}(e)
$$
  
\n
$$
f^{-1}(e) = e^{-1}(e) = e^{-1}(e)
$$
  
\n
$$
f^{-1}(e) = e^{-1}(e) = e^{-1}(e)
$$
  
\n
$$
f^{-1}(e) = e^{-1}(e) = e^{-1}(
$$

 $A \equiv \lambda$  ,  $A \equiv \lambda$  ,  $A \equiv \lambda$  ,  $A \equiv \lambda$  ,  $A \equiv \lambda$ 

÷,

 $3$ ацикливание: бесконечное дерево  $\Rightarrow$  конечный циклический граф

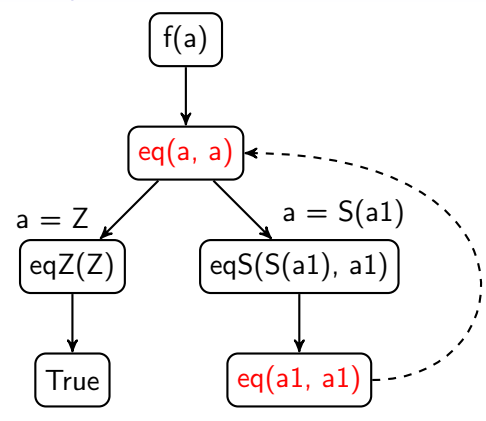

$$
f(x) = eq(x, x);
$$
  
\n
$$
f(x) = eq(x, x);
$$
  
\n
$$
feq(Z, y) = eqZ(y);
$$
  
\n
$$
feq(Z(x), y) = eqS(y, x);
$$
  
\n
$$
feqZ(Z) = True;
$$
  
\n
$$
feqZ(S(y)) = False;
$$
  
\n
$$
feqS(S(y), x) = eq(x, y);
$$
  
\n
$$
feqS(S(y), x) = eq(x, y);
$$

**K ロ ト K 何 ト K ヨ ト K ヨ ト** 

÷,
Зацикливание: бесконечное дерево <sup>⇒</sup> конечный циклический граф

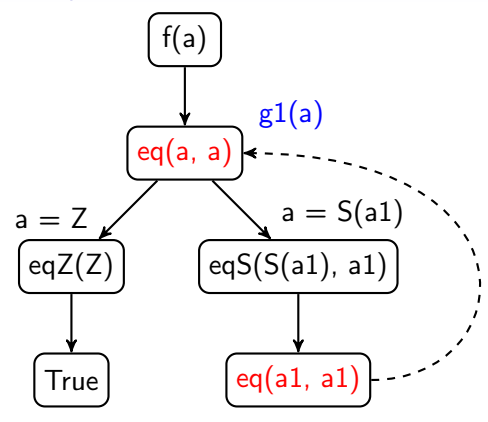

$$
f(x) = eq(x, x);
$$
  
\n
$$
f(x) = eq(x, x);
$$
  
\n
$$
feq(Z, y) = eqZ(y);
$$
  
\n
$$
feq(Z(x), y) = eqS(y, x);
$$
  
\n
$$
feqZ(Z) = True;
$$
  
\n
$$
feqZ(S(y)) = False;
$$
  
\n
$$
feqS(S(y), x) = eq(x, y);
$$
  
\n
$$
feqS(S(y), x) = eq(x, y);
$$

 $4$  (D )  $4$   $6$  )  $4$   $\pm$  )  $4$   $\pm$  )  $4$   $\pm$  )

÷,

 $2990$ 

Зацикливание: бесконечное дерево <sup>⇒</sup> конечный циклический граф

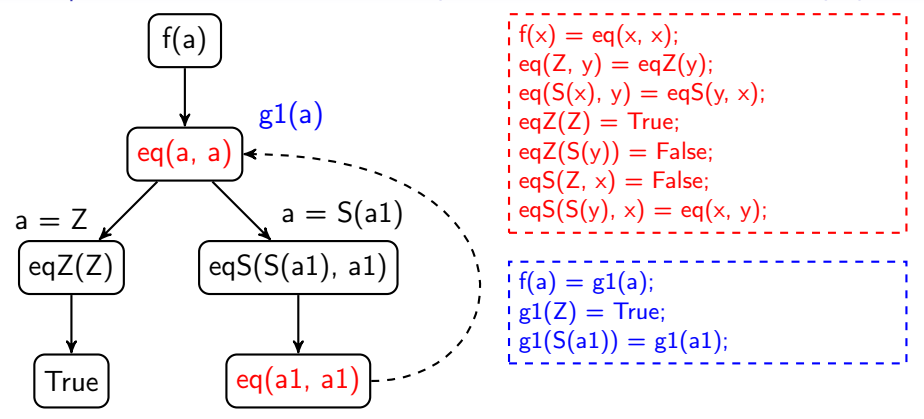

- $eq(a, a)$  не может выдать False.
- если a конечное число, eq(a, a) завершается и выдаёт True.

K ロ ▶ K 레 ▶ K 레 ▶ K 레 ≯ K 게 회 게 이 및 사 이 의 O

$$
{}^{\texttt{!}}\mathsf{addAcc}(Z, y) = y;
$$
\n
$$
{}^{\texttt{!}}\mathsf{addAcc}(S(x), y) = \mathsf{addAcc}(x, S(y));
$$
\n
$$
{}^{\texttt{!}}\mathsf{addAcc}(S(x), y) = \mathsf{addAcc}(x, S(y));
$$

<span id="page-38-0"></span> $addAcc(a, b)$ 

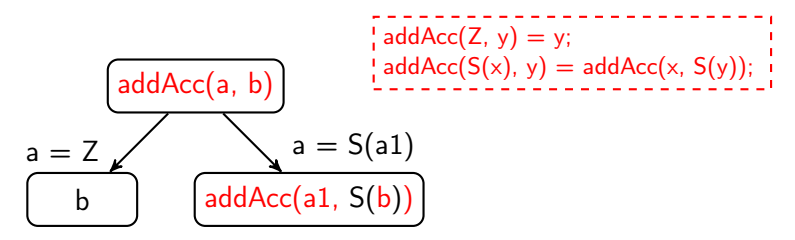

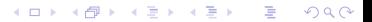

 $4$  (D )  $4$   $6$  )  $4$   $\pm$  )  $4$   $\pm$  )  $4$   $\pm$  )

 $QQ$ 

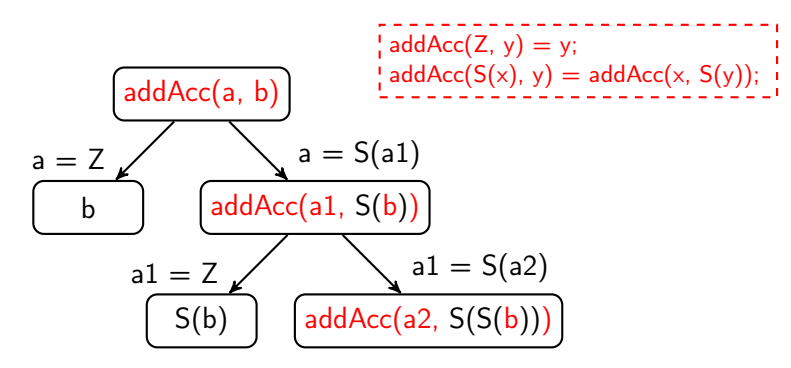

 $(1 - 4)$ 

B

 $2Q$ 

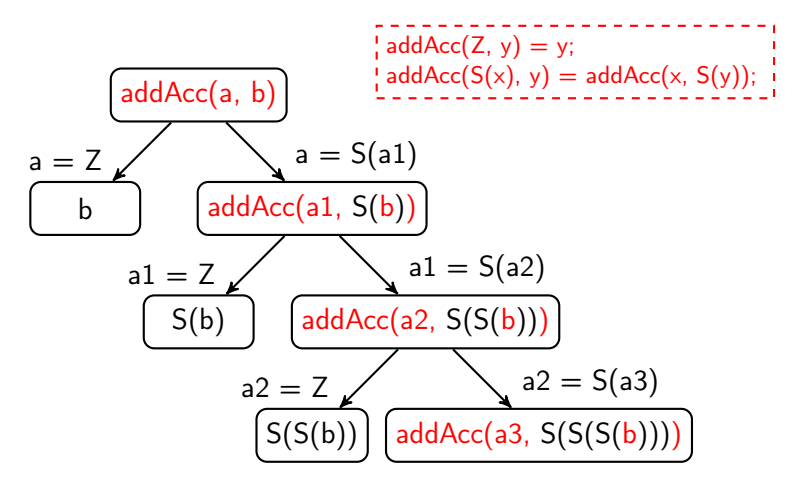

**◆ロ→ →伊→ → ヨ→ → ヨ→** 

 $2990$ 

 $\Rightarrow$ 

## Декомпозиция конфигурации: let

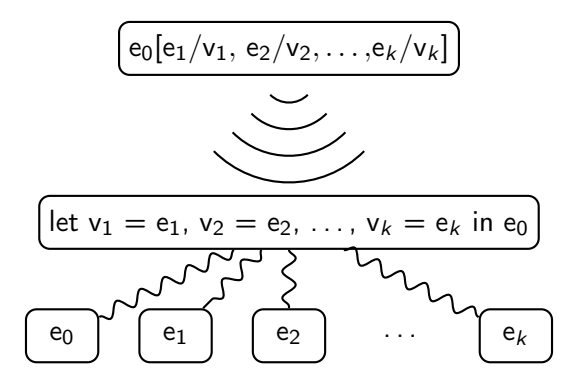

- Подменяем узел на let-узел.
- Разбираем let-узел на куски.
- Каждый кусок суперкомпилируем отдельно.

 $addAcc(Z, y) = y;$  $addAcc(S(x), y) = addAcc(x, S(y));$ 

addAcc(a,b)

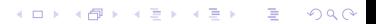

$$
{}^{1}
$$
addAcc(Z, y) = y;  
\n
$$
{}^{1}
$$
addAcc(S(x), y) = addAcc(x, S(y));

 $4$  ロ )  $4$   $6$  )  $4$   $\Rightarrow$   $4$   $\Rightarrow$   $4$   $\Rightarrow$   $4$ 

÷,

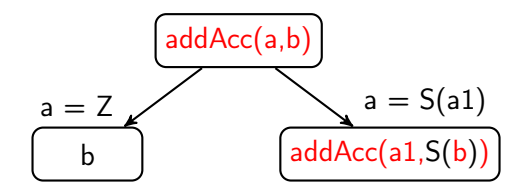

Þ

### addAcc(a, b): Обобщение и зацикливание

$$
{}^{\prime} \text{addAcc}(Z, y) = y;
$$
\n
$$
{}^{\prime} \text{addAcc}(S(x), y) = \text{addAcc}(x, S(y));
$$
\n
$$
{}^{\prime} \text{addAcc}(S(x), y) = \text{addAcc}(x, S(y));
$$

 $4$  (D )  $4$   $6$  )  $4$   $\pm$  )  $4$   $\pm$  )  $4$   $\pm$  )

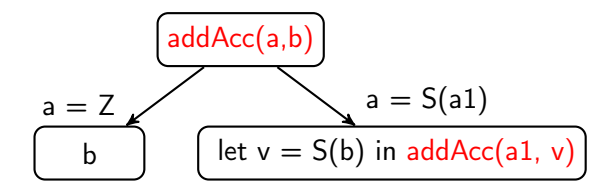

Þ

### addAcc(a, b): Обобщение и зацикливание

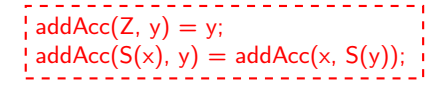

 $(1 - 4)$ 

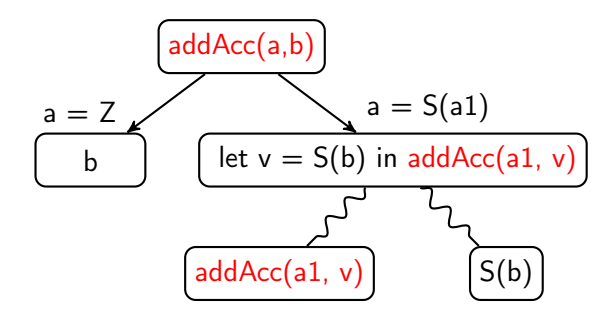

## addAcc(a, b): Обобщение и зацикливание

$$
\begin{array}{l}\n\downarrow \text{addAcc}(Z, y) = y; \\
\downarrow \text{addAcc}(S(x), y) = \text{addAcc}(x, S(y)); \\
\downarrow \text{addAcc}(S(x), y) = \text{addAcc}(x, S(y));\n\end{array}
$$

 $4$  ロ )  $4$  何 )  $4$  ヨ )  $4$  コ )

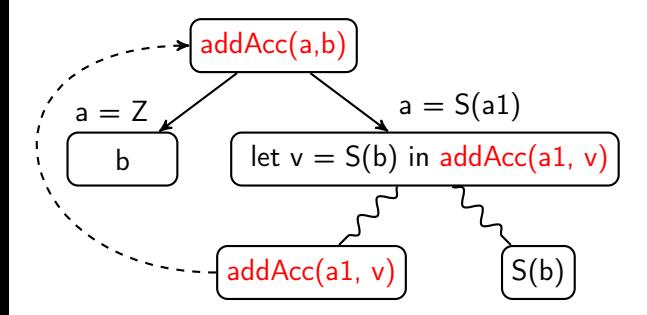

## addAcc(a, b): Обобщение и зацикливание

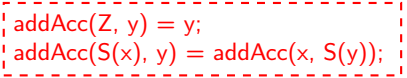

 $4$  ロ )  $4$  何 )  $4$  ヨ )  $4$  コ )

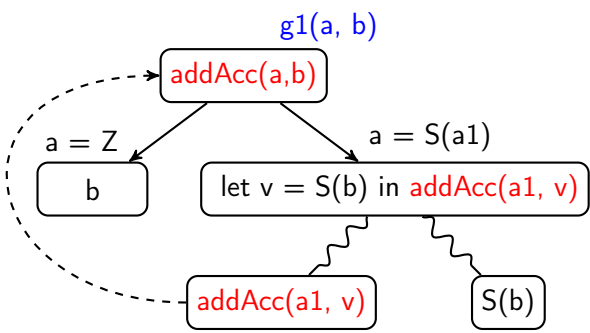

 $4$  (D )  $4$   $6$  )  $4$   $\pm$  )  $4$   $\pm$  )  $4$   $\pm$  )

 $2990$ 

## addAcc(a, b): Обобщение и зацикливание

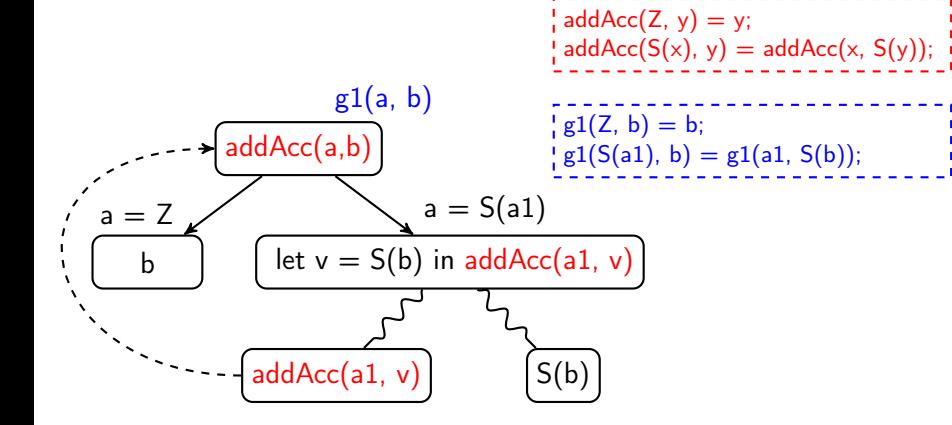

#### mult(a, b): Бесконечное дерево

```
\mathsf{add}(\mathsf{Z}, \mathsf{y}) = \mathsf{y};\mathsf{add}(S(x), y) = S(\mathsf{add}(x, y));\frac{1}{2} mult(Z, y) = Z;
\frac{1}{2} mult(S(x), y) = add(mult(x, y), y);
```
**◆ロト ◆伊ト ◆ミト → ミト** 

÷,

<span id="page-50-0"></span>mult(a, b)

[Суперкомпиляция](#page-2-0) [Язык SLL](#page-11-0) [Прогонка](#page-19-0) [Зацикливание](#page-31-0) [Обобщение](#page-38-0) [Гомеоморфизм](#page-50-0) [Контроль](#page-72-0)

## mult(a, b): Бесконечное дерево

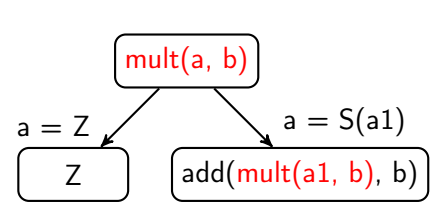

add(Z, y) = y; add(S(x), y) = S(add(x, y)); mult(Z, y) = Z; mult(S(x), y) = add(mult(x, y), y);

 $4$  ロ )  $4$   $6$  )  $4$   $\Rightarrow$   $4$   $\Rightarrow$   $4$   $\Rightarrow$   $4$ 

÷,

 $4$  (D )  $4$   $6$  )  $4$   $\pm$  )  $4$   $\pm$  )  $4$   $\pm$  )

 $QQ$ 

### mult(a, b): Бесконечное дерево

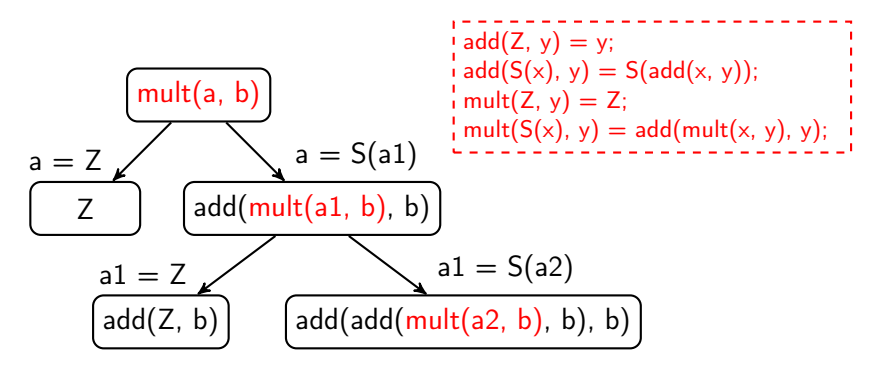

#### mult(a, b): Бесконечное дерево

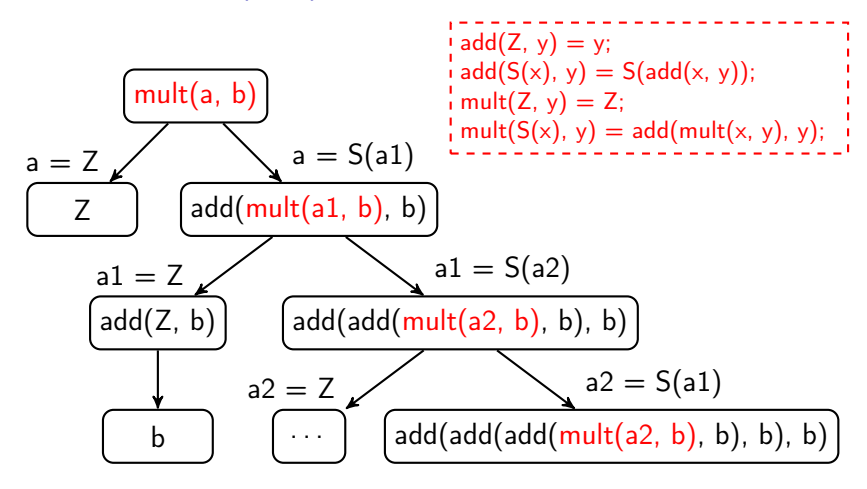

**◆ロト ◆伊ト ◆ミト → ミト** B  $2Q$ 

# mult(a, b): Обобщение и зацикливание

```
add(Z, y) = y;add(S(x), y) = S(add(x, y));\frac{1}{2} mult(Z, y) = Z;
\int \text{mult}(S(x), y) = \text{add}( \text{mult}(x, y), y);
```
 $\mathbf{1} \oplus \mathbf{1} \oplus \mathbf{$ 

mult(a, b)

## mult(a, b): Обобщение и зацикливание

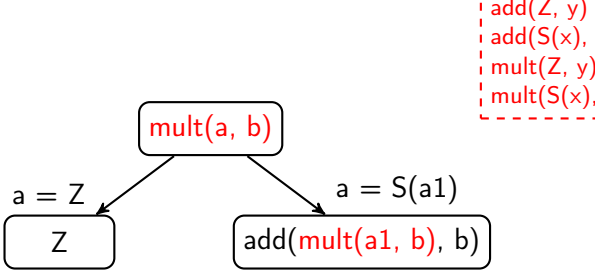

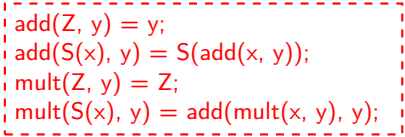

 $4$  (D )  $4$   $6$  )  $4$   $\pm$  )  $4$   $\pm$  )  $4$   $\pm$  )

 $2990$ 

Þ

 $4$  (D )  $4$   $6$  )  $4$   $\pm$  )  $4$   $\pm$  )  $4$   $\pm$  )

 $299$ 

B

## mult(a, b): Обобщение и зацикливание

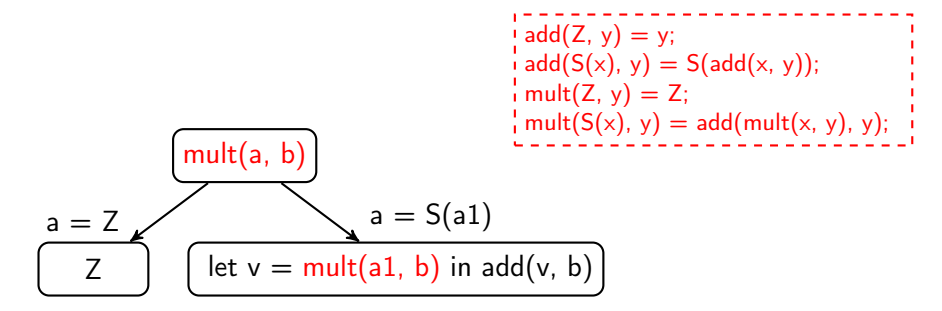

 $(1 - 4)$ 

 $2990$ 

Þ

## mult(a, b): Обобщение и зацикливание

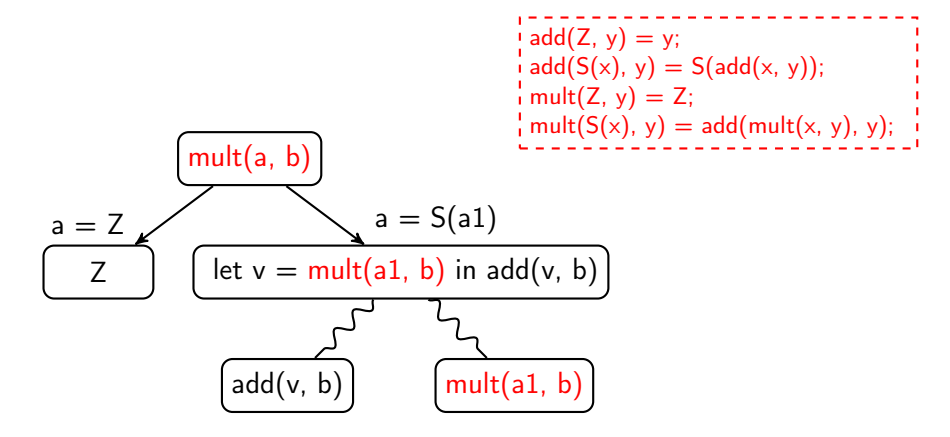

 $4$  (D )  $4$   $6$  )  $4$   $\pm$  )  $4$   $\pm$  )  $4$   $\pm$  )

 $2990$ 

B

## mult(a, b): Обобщение и зацикливание

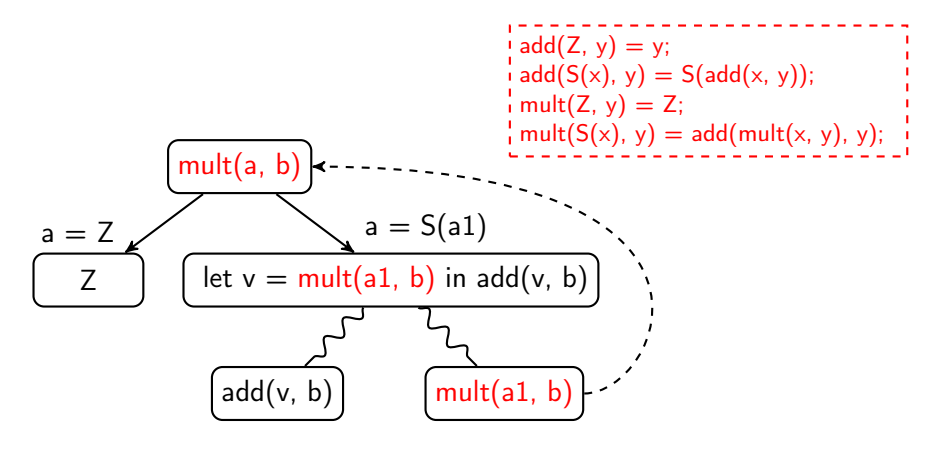

K ロ ▶ K 레 ▶ K 레 ▶ K 레 ≯ K 게 회 게 이 및 사 이 의 O

### add(a,a): Бесконечное дерево

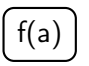

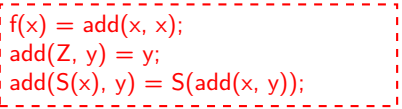

K ロ ▶ K 레 ▶ K 레 ▶ K 레 ≯ K 게 회 게 이 및 사 이 의 O

#### add(a,a): Бесконечное дерево

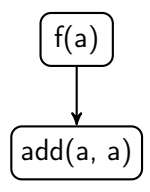

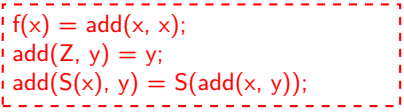

### add(a,a): Бесконечное дерево

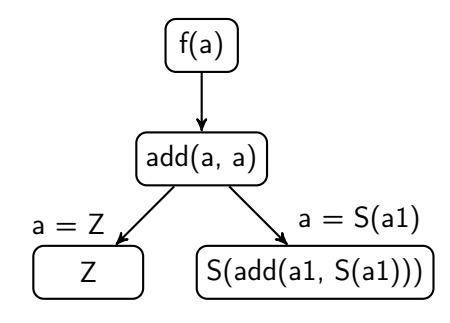

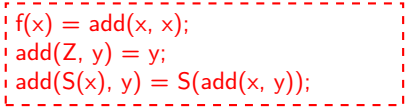

メロト メ都 トメ 差 トメ 差 トー

È

#### add(a,a): Бесконечное дерево

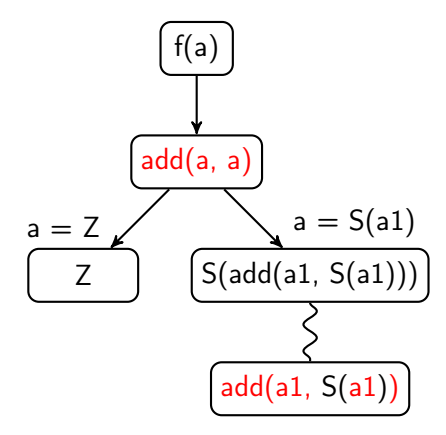

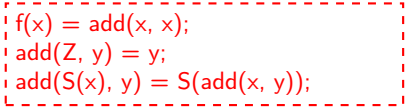

K ロ > (K 個 > (K 差 > (K 差 > ))

È

 $2Q$ 

## add(a,a): Бесконечное дерево

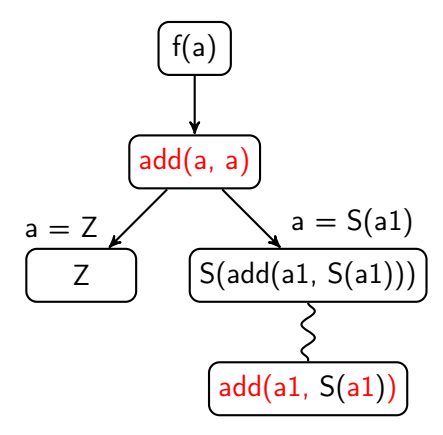

 $f(x) = add(x, x);$  $y = y$ ;  $\mathcal{A}$  add(S(x), y) = S(add(x, y));

Как обобщать? "Верхнюю", а не "нижнюю" конфигурацию! add(a, a)  $\cap$  add(a1, S(a1)) =  $\emptyset$  $add(a, v) = add(a, a) \perp add(a1, S(a1))$  $e_1 \sqcup e_2$  $e_1 \sqcup e_2$  - "наиболее тесное обобщение"  $e_1$  и  $e_2$ **◆ロ→ →伊→ → ヨ→ → ヨ→** 

 $f(a)$ 

# add(a,a): Обобщение и зацикливание

$$
f(x) = add(x, x);
$$
  
\n $add(Z, y) = y;$   
\n $add(S(x), y) = S(add(x, y));$ 

<span id="page-64-0"></span>K ロ X (日) X (日) X (日) X (日) X (日) X (日) X (日) X (日) X (日) X (日) X (日) X (日)

[Суперкомпиляция](#page-2-0) [Язык SLL](#page-11-0) [Прогонка](#page-19-0) [Зацикливание](#page-31-0) [Обобщение](#page-38-0) [Гомеоморфизм](#page-50-0) [Контроль](#page-72-0)

## add(a,a): Обобщение и зацикливание

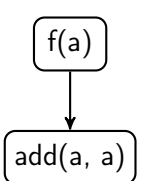

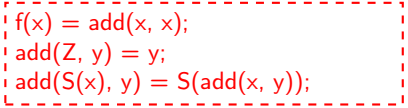

K ロ X (日) X (日) X (日) X (日) X (日) X (日) X (日) X (日) X (日) X (日) X (日) X (日)

K ロ ▶ K 레 ▶ K 레 ▶ K 레 ≯ K 게 회 게 이 및 사 이 의 O

## add(a,a): Обобщение и зацикливание

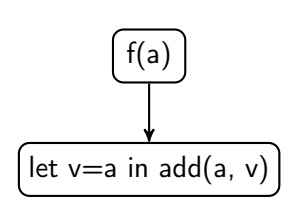

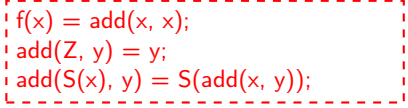

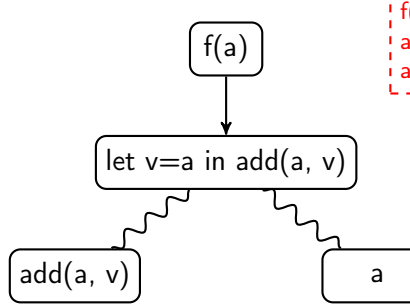

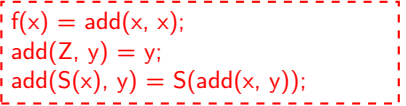

イロト イ部 トイをトイをトー

重

**◆ロト ◆伊ト ◆ミト → ミト** 

 $\equiv$ 

 $2990$ 

## add(a,a): Обобщение и зацикливание

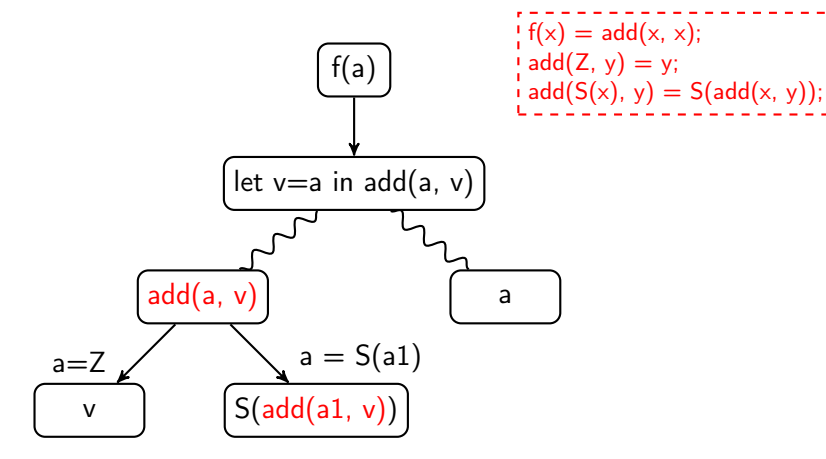

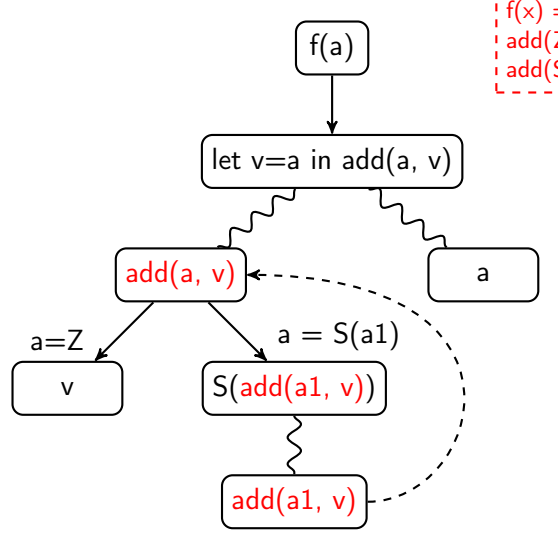

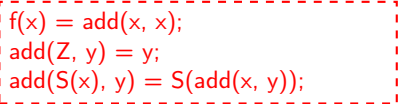

K ロ > (K 個 > (K 差 > (K 差 > ))

重

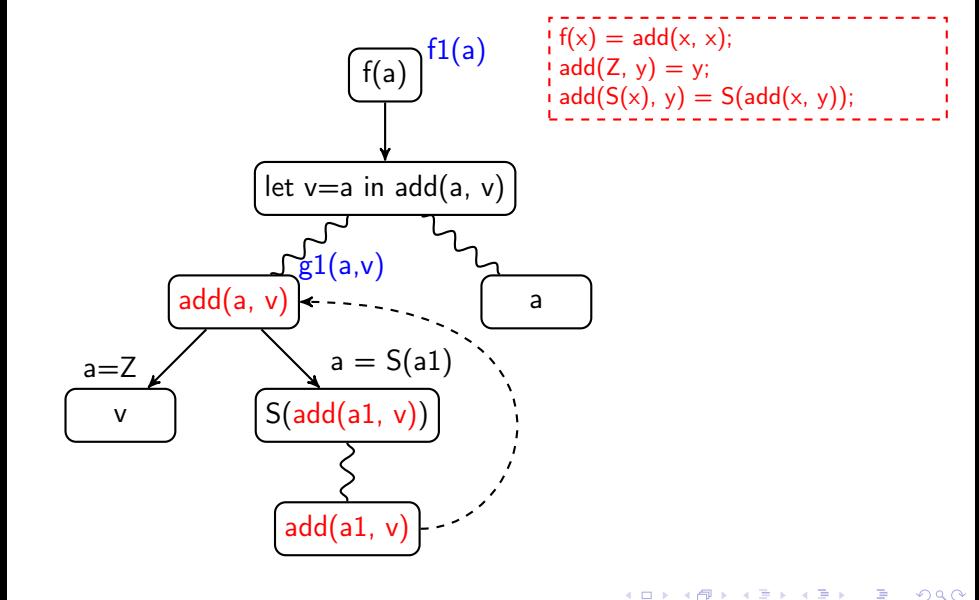

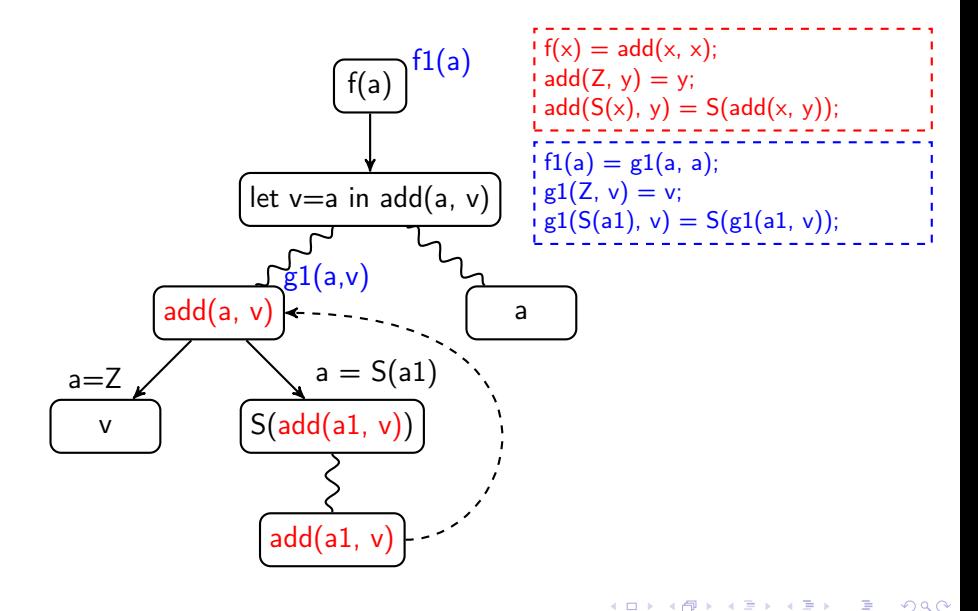
Контроль

## Гомеоморфное вложение (определение)

Обозначение  $e \triangleleft e' \Longleftrightarrow e$  гомеоморфно вложено в  $e'$ 

Определение

- 1.  $v_1 \triangleleft v_2$ . (Переменные.)
- 2.  $e \triangleleft h(e_1, \ldots, e_n)$ .

если  $e \triangleleft e_i$  для некоторого *i*. (Ныряние, diving.)

3.  $h(e_1, \ldots, e_n) \leq h(e'_1, \ldots, e'_n)$ , если  $e_i \triangleleft e'_i$  для всех *i*. (Сочетание, coupling.)

где h – конструктор, имя f-функции или имя g-функции.

<span id="page-72-0"></span>Теорема Хигмана-Крускала (Higman-Kruskal) Для любой  $\infty$  последовательности выражений  $e_0, e_1, \ldots$ найдутся такие *і* и *і*, что  $i < j$  и  $e_i \triangleleft e_i$ .

# Контроль: разбиение конфигураций на 3 категории

- $T$  тривиальные
	- Переменные:  $v$
	- Обобщение: let  $v_1 = e_1$  ... in  $e_0$
	- Конструктор:  $C(\ldots)$
- G глобальные (редукция с сужением)
	- $g2(g1(v,...),...)$
- L локальные (редукция без сужения)
	- $\bullet$  g2(g1(C(...)....)....)
	- $g2(g1(f(...),...),...)$
	- $\bullet$  f(...)

#### Идея

Если из  $\infty$  последовательности  $e_0, e_1, \ldots$  выбрать  $\infty$ подпоследовательность, теорема Хигмана-Крускала всё равно будет выполнена. Можно сравнивать конфигурации только внутри своей категории!

#### Контроль: раздельное сравнение конфигураций

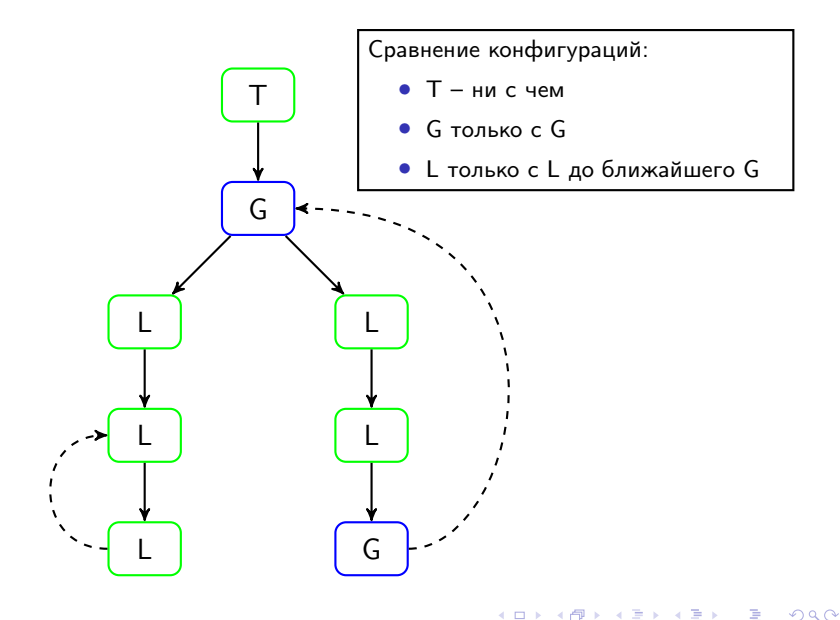

# $f(a)$

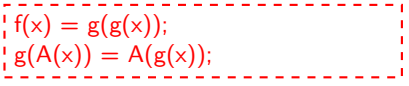

K ロ ▶ K @ ▶ K 할 ▶ K 할 ▶ → 할 → 9 Q @

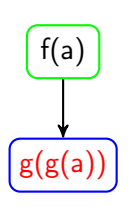

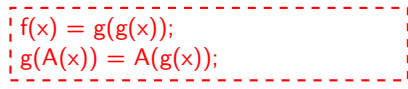

K ロ ▶ K @ ▶ K 할 ▶ K 할 ▶ → 할 → 9 Q @

 $2990$ 

## Контроль: пример предотвращения раннего зацикливания

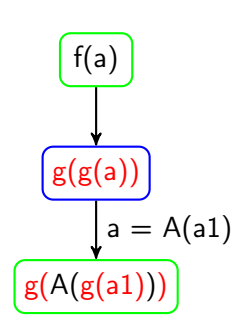

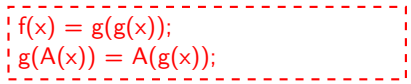

K ロンス 御 > ス 할 > ス 할 > 「 할 …

п  $\mathbf{I}$  $\mathbf{I}$  $\blacksquare$ 

### Контроль: пример предотвращения раннего зацикливания

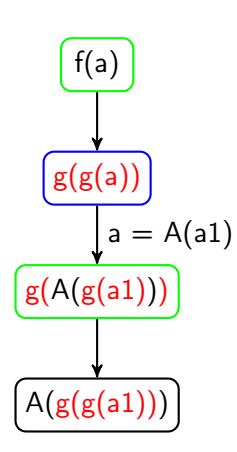

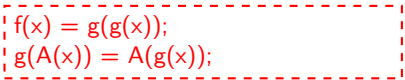

K ロ X × 個 X × 差 X × 差 X →

ミー  $2990$ 

 $2990$ 

#### Контроль: пример предотвращения раннего зацикливания

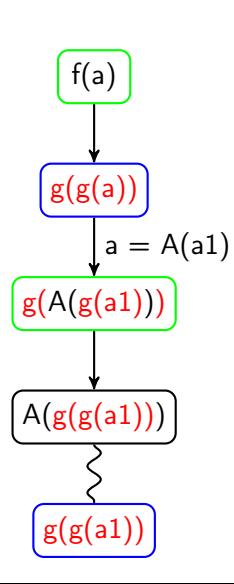

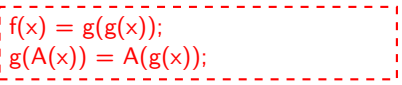

K ロンス 御 > ス 할 > ス 할 > 「 할 …

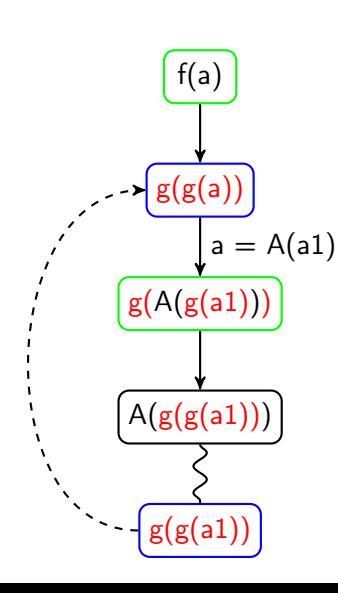

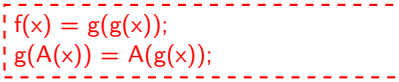

イロト イ部 トイモト イモト

È

 $2990$ 

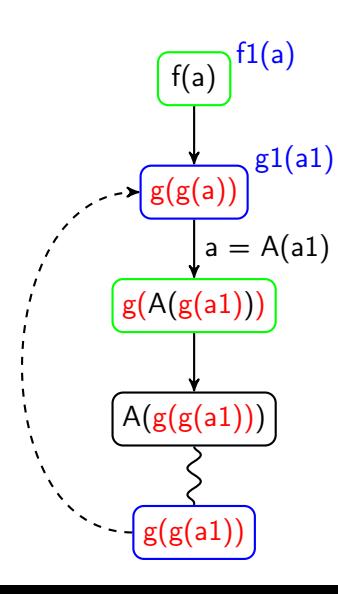

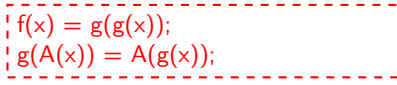

K ロ K K 御 K K 君 K K 君 K

È

 $299$ 

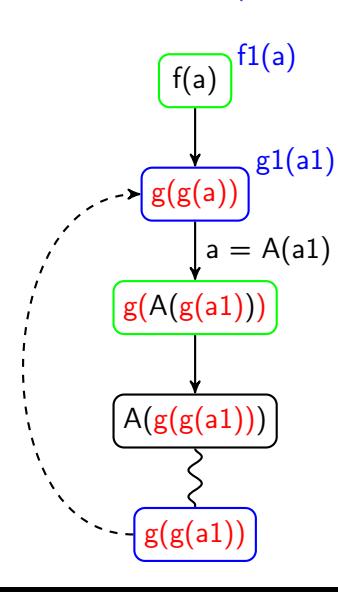

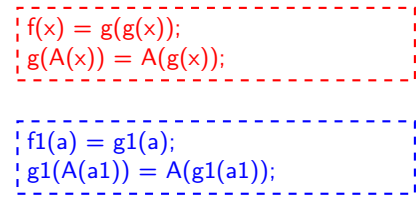

イロト イ部 トイモト イモト

È

 $2990$ 

**KORKA REPARATION ADD** 

# Спасибо за внимание!

#### Домашние страницы

- Илья Ключников <http://pat.keldysh.ru/~ilya/>
- Сергей Романенко <http://pat.keldysh.ru/~roman/>

#### Суперкомпилятор SPSC

- Проект в Google Code: <http://spsc.googlecode.com/>
- Веб-интерфейс: <http://spsc.appspot.com/>

#### Блог

• "Метавычисления и специализация программ": <http://metacomputation-ru.blogspot.com/>